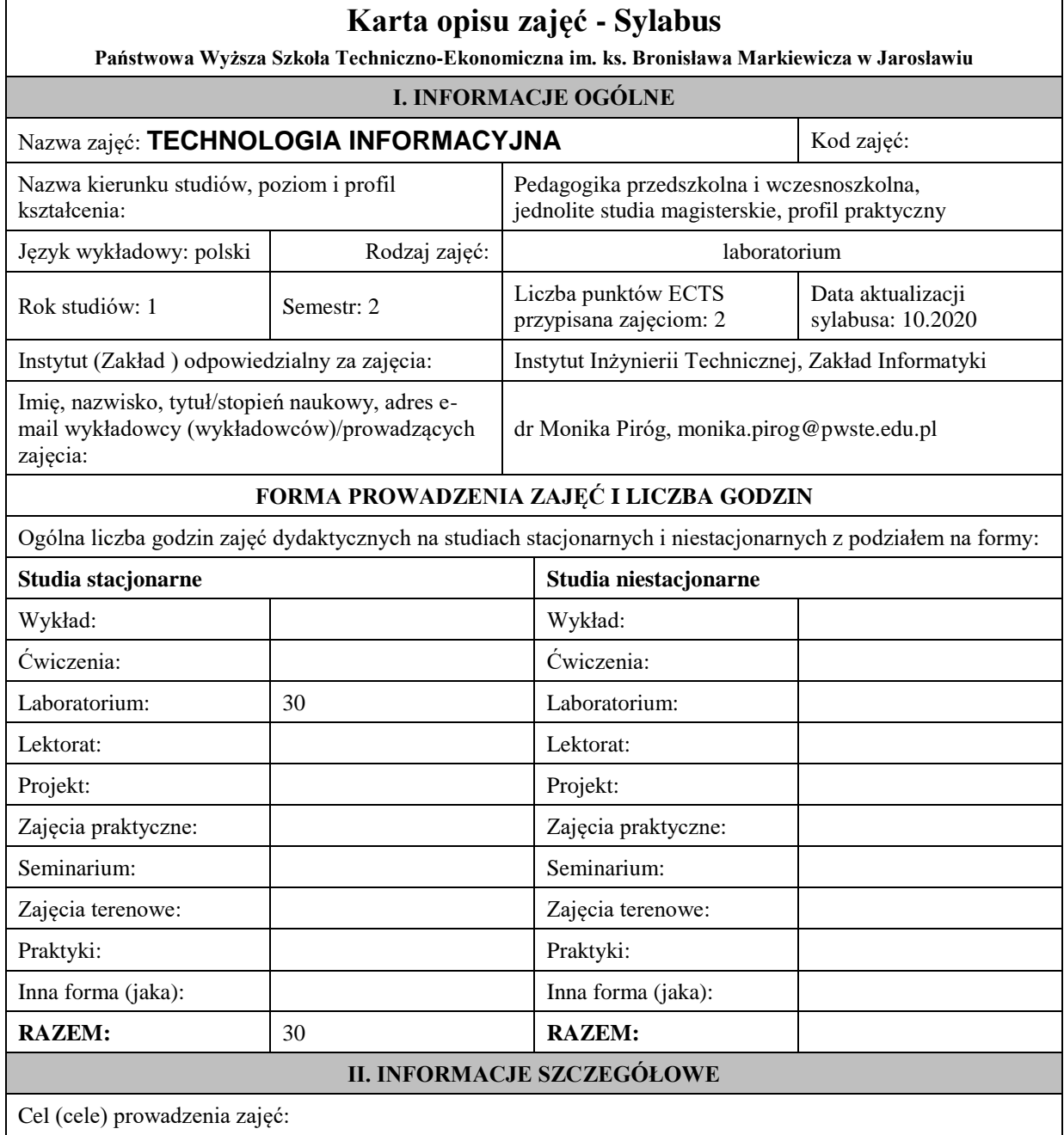

Program przedmiotu jest zgodny z wymaganiami ECDL (Europejskiego Certyfikatu Umiejętności Komputerowych). W ramach ćwiczeń laboratoryjnych przekazywana jest podstawowa wiedza oraz umiejętności praktyczne dotyczące najważniejszych pojęć informatyki, jej wybranych metod i narzędzi sprzętowych oraz programowych. Przedstawiane są również zagadnienia bezpieczeństwa danych i systemów informatycznych, ergonomii oraz wybrane prawne aspekty informatyki.

Wymagania wstępne w zakresie wiedzy, umiejętności oraz kompetencji społecznych (jeśli obowiązują):

znajomość podstawowych aplikacji komputerowych oraz innych treści technologii informacyjnej objętych programem nauczania w szkole ponadgimnazjalnej w zakresie podstawowym

Przypisane do zajęć efekty uczenia się w zakresie wiedzy, umiejętności oraz kompetencji społecznych i odniesienie ich do efektów uczenia się dla określonego kierunku studiów, poziomu i profilu.

**UWAGA:** 

Dzielimy efekty uczenia się przypisane do zajęć na kategorie wiedzy, umiejętności i kompetencji społecznych. Przypisane do zajęć efekty uczenia się nie muszą obejmować wszystkich trzech kategorii.

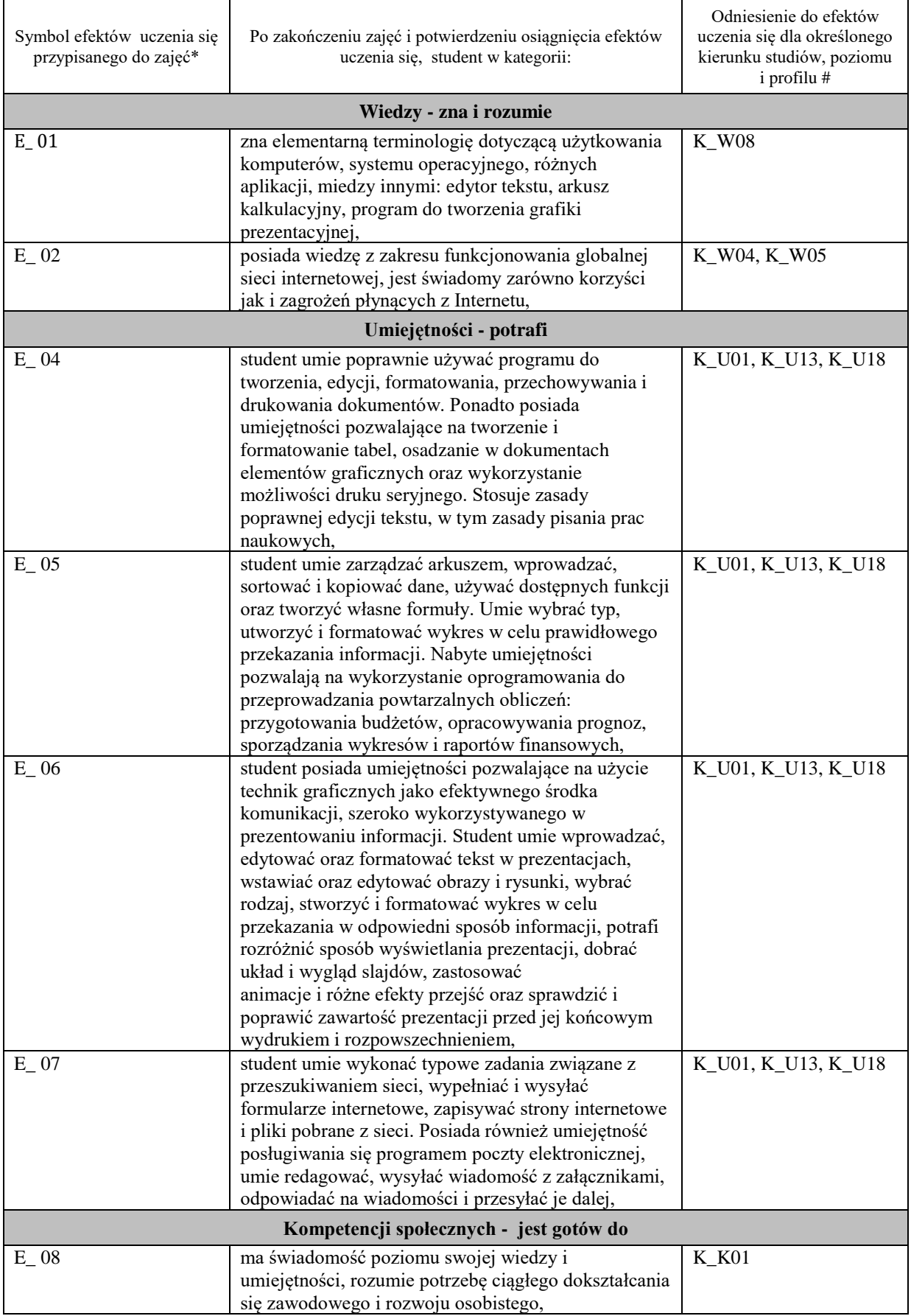

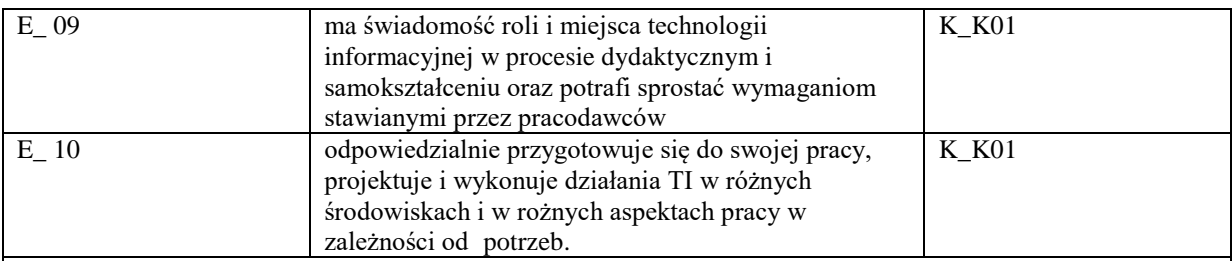

\* kod zajęć,

# efekty uczenia się dla określonego kierunku studiów, poziomu i profilu (np. K\_W01, K\_U01, ..)

W- wiedza, U- umiejętności, K- kompetencje społeczne

01, 02…- numer efektu uczenia się

#### **UWAGA!**

Zaleca się, aby w zależności od liczby godzin zajęć, liczba efektów uczenia się zawierała się w przedziale: 3-7, ale są to wartości umowne w zależności od ogólnej liczby godzin zajęć.

## **TREŚCI PROGRAMOWE I ICH ODNIESIENIE DO EFEKTÓW UCZENIA SIĘ PRZYPISANYCH DO ZAJĘĆ**

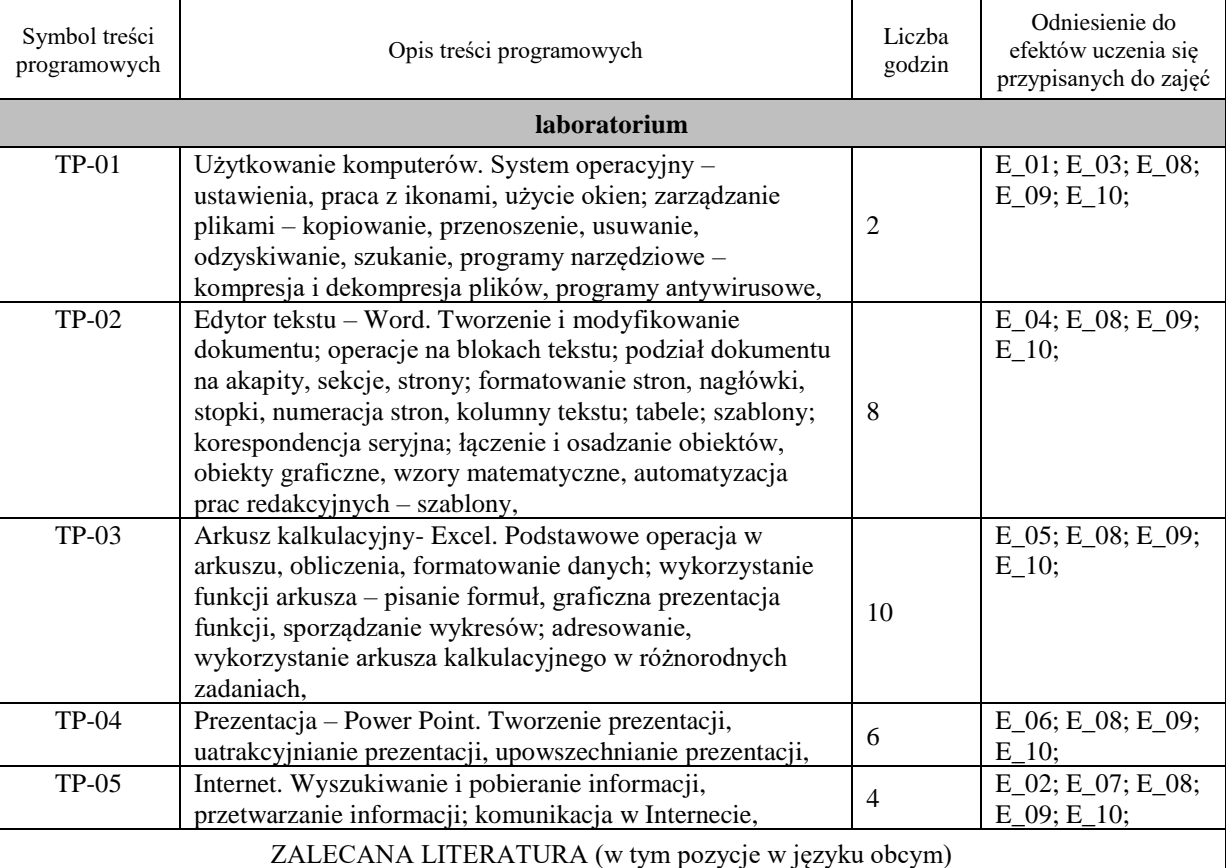

**Literatura podstawowa przedmiotu** (powinna być dostępna dla studenta w uczelnianej bibliotece):

1. Rutkowska B .: *Grafika menadżerska i prezentacyjna.Zdajemy egzamin ECDL Advanced*, Wyd. KISS, Katowice 2007

2. Bowdur E.: *Usługi w sieciach informatycznych*, Wyd. KISS, Katowice 2007

3. Szymala E.: *Arkusze kalkulacyjne*, *Zdajemy egzamin ECDL Advanced* , Wyd. KISS, Katowice 2007

4. Soroka K.: *Przetwarzanie tekstu. Zdajemy egzamin ECDL Advanced*, Wyd. KISS, Katowice 2007

## **Literatura uzupełniająca przedmiotu:**

 1. Cieciura M.: *Podstawy technologii informacyjnych z przykładami zastosowań*, VizjaPress&IT, Warszawa 2006

INFORMACJA O PRZEWIDYWANEJ MOŻLIWOŚCI WYKORZYSTANIA B-LEARNINGU

# INFORMACJA O PRZEWIDYWANEJ MOŻLIWOŚCI WYKORZYSTANIA E-LEARNINGU

## **III. INFORMACJE DODATKOWE**

Odniesienie efektów uczenia się przypisanych do zajęć i treści programowych do form zajęć i metod oceniania **Metody weryfikacji osiągnięcia efektów uczenia się przypisanych do zajęć, powinny być zróżnicowane w zależności od kategorii, tj. inne dla kategorii wiedza i inne dla kategorii umiejętności i kompetencje społeczne.** 

\* np. wykład podający, wykład problemowy, ćwiczenia oparte na wykorzystaniu różnych źródeł wiedzy

# np. egzamin ustny, test, prezentacja, projekt

Zaleca się podanie przykładowych zadań (pytań) służących weryfikacji osiągniecia efektów uczenia się przypisanych do zajęć.

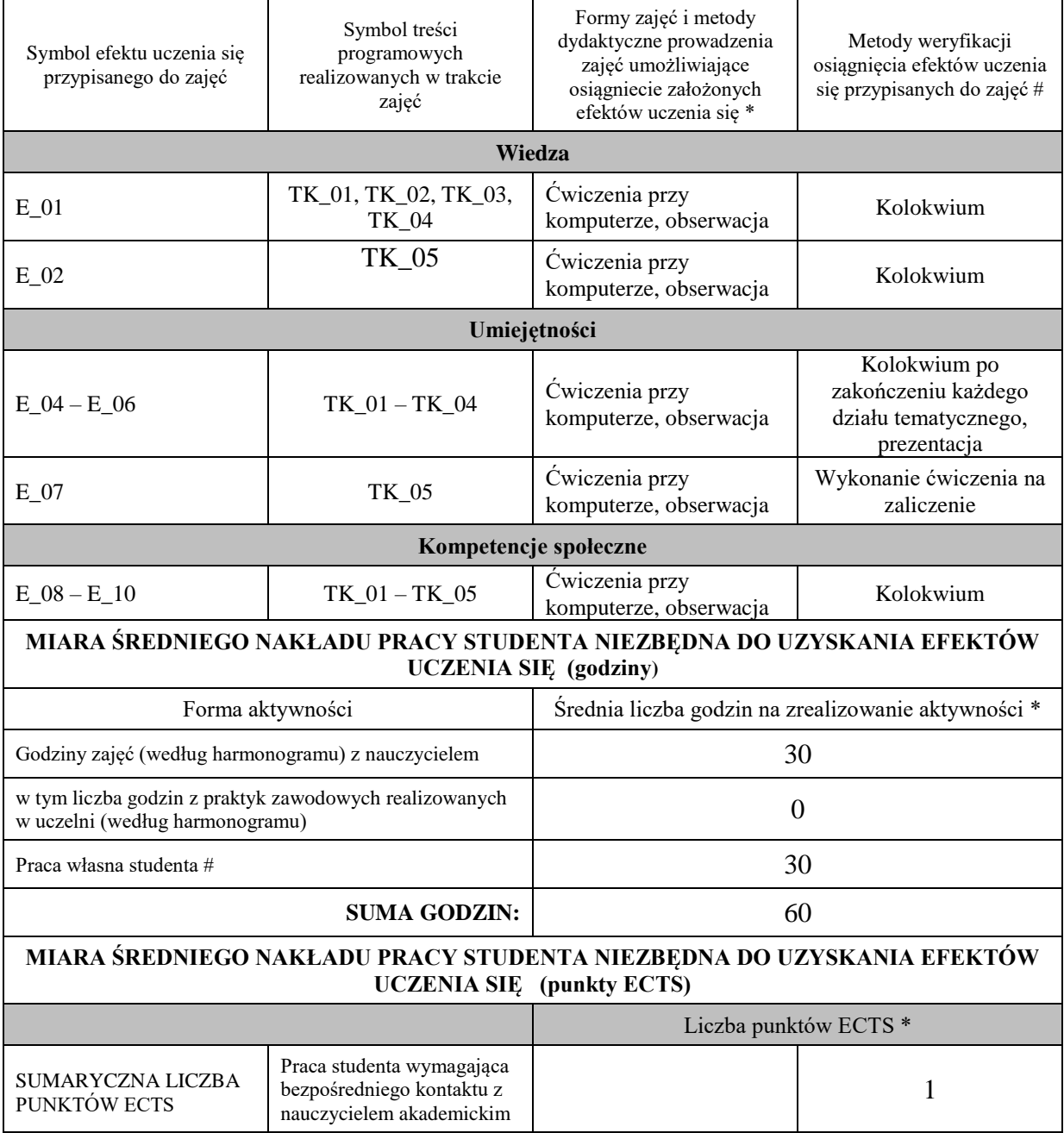

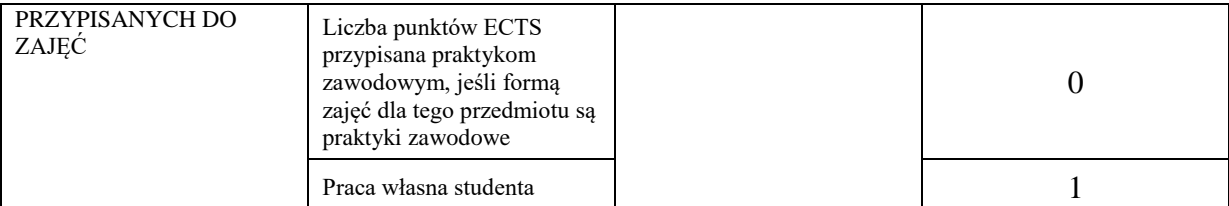

\* godziny lekcyjne, czyli 1 godz. oznacza 45 min.

# przykładowe formy aktywności: (1) przygotowanie do zajęć, (2) opracowanie wyników, (3) czytanie wskazanej literatury, (4) napisanie raportu z zajęć, (5) przygotowanie do egzaminu,…

### **KRYTERIA OCENIANIA I WYMAGANIA EGZAMINACYJNE**

5.0 – znakomita wiedza, umiejętności i kompetencje społeczne

4.5 – bardzo dobra wiedza, umiejętności i kompetencje społeczne

4.0 – dobra wiedza, umiejętności i kompetencje społeczne

3.5 - zadawalająca wiedza, umiejętności i kompetencje społeczne, ale ze znacznymi niedociągnięciami

3.0 - zadawalająca wiedza, umiejętności i kompetencje społeczne, ale z licznymi błędami

2.0 – niezadawalająca wiedza, umiejętności i kompetencje społeczne

**Kryteria różnicowania ocen w powiązaniu ze stopniem realizacji efektów uczenia się, muszą być: precyzyjne i czytelne.**

### **Podpis nauczyciela akademickiego lub osoby odpowiedzialnej za przedmiot:**

………………………………………. ……………………. (imię i nazwisko) ( podpis i data)

**Podpis kierownika zakładu:** 

………………………………………. ……………………. (imię i nazwisko) ( podpis i data)

**Podpis dyrektora instytutu:**

………………………………………. ……………………. (imię i nazwisko) ( podpis i data)